**WindowBlender**

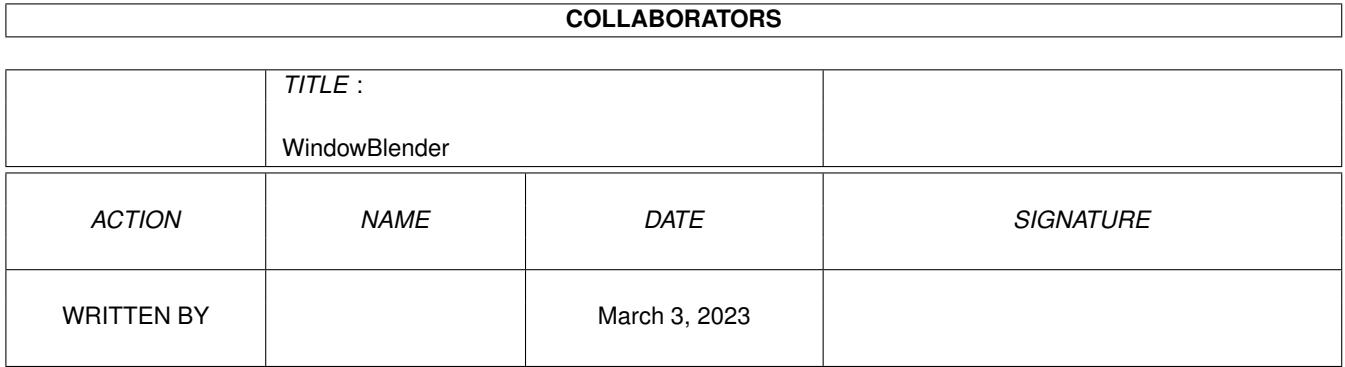

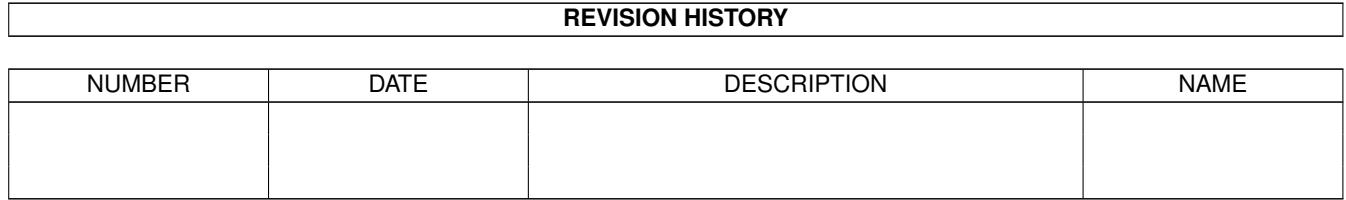

# **Contents**

#### [1](#page-3-0) WindowBlender 1 2008 1 2008 1 2008 1 2008 1 2008 1 2008 1 2008 1 2008 1 2008 2 2008 2 2008 2 2008 2 2008 2 2008 2 2008 2 2008 2 2008 2 2008 2 2008 2 2008 2 2008 2 2008 2 2008 2 2008 2 2008 2 2008 2 2008 2 2008 2 2008 2 2

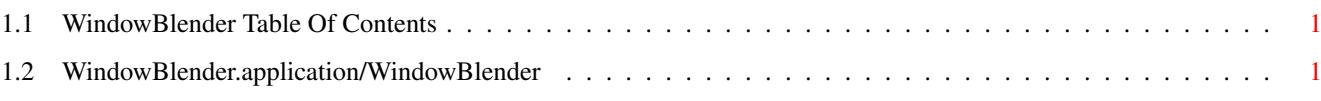

### <span id="page-3-0"></span>**Chapter 1**

## **WindowBlender**

#### <span id="page-3-1"></span>**1.1 WindowBlender Table Of Contents**

Index

WindowBlender.application/WindowBlender

### <span id="page-3-2"></span>**1.2 WindowBlender.application/WindowBlender**

```
NAME
    WindowBlender -- Does various mappings in a window.
SYNOPSIS
   PUB=Screen/K,
    Shanghai/S,
    Depth/N,
    DISP=Display/H/K,
    NC=NColors/K/N,
    Formula/N,
    CY=Cycle/N,
    CS=ColorStep/N,
    CSA=ColorStepAdvance/S,
    PRED=RedPeriod/N/K,
    PGREEN=GreenPeriod/N/K,
    PBLUE=BluePeriod/N/K,
    Diag/K,
    HR=HighRate/D/K,
    LR=LowRate/D/K,
    NCB=NoColorBand/S,
    HP=HPlane/D/K,
    VI=Visual/D/K,
    NoSlow/S,
    JR=JuliaR/D/K,
    JI=JuliaI/D/K,
    MJ=MJIter/N/K,
    BD=BackDrop/S,
    Phase/D/K,
```

```
LP=LowerPeriod/N/K,
   HP=HigherPeriod/N/K,
   IUX=InitialUpperX/D/K,
    IUY=InitialUpperY/D/K,
    ILX=InitialLowerX/D/K,
   ILY=InitialLowerY/D/K,
   BHC=BHCount/N/K,
   BHD=BHDTime/D/K,
   BHM=BHMass/D/K,
   BHxv/D/K,
   BHyv/D/K,
   BHER=BHEscRadius/D/K,
   BHCR=BHContRadius/D/K,
   BHG=BHGravConst/D/K,
   BHP=BHPlacement/N/K,
   ScrWidth/N/K,
   ScrHeight/N/K,
   ScrOScan/N/K,
   ScrAutoScroll/S
        (Tooltypes and ReadArgs)
FUNCTION
   Opens a window, fills it with a mapping using
   the given formula, and cycles the colors using the given
   cycling method.
   Parameters can be taken from either the Workbench ToolTypes
   or CLI ReadArgs, depending how it was started.
INPUTS
   Screen/K - Public Screen Name to open or use
                             (If not given and Display is not given,
                             will initially pop up an ASL screenmode
                             requester.)
   Depth/N - Depth of screen to open. Works in
                             conjunction with Display.
   DISP=Display/H - Display ID in hex. If given, opens its
                             own screen accordingly and uses
                             Screen as the public sceen name, if
                             given.
   Formula/N - Formula # of selected operation.
   CY=Cycle/N - A cycling function #.
   CS=ColorStep/N - Color-stepping function (see NOTES) for
                            Blend cycling mode.
   CSC=ColorStepAdvance/S - Step color stepping (see NOTES)
                             for Blend cycling mode.
   PRED=RedPeriod/N/K
   PGREEN=GreenPeriod/N/K
   PBLUE=BluePeriod/N/K
                           - Period variation with time (Blend cycling
                             only.)
```
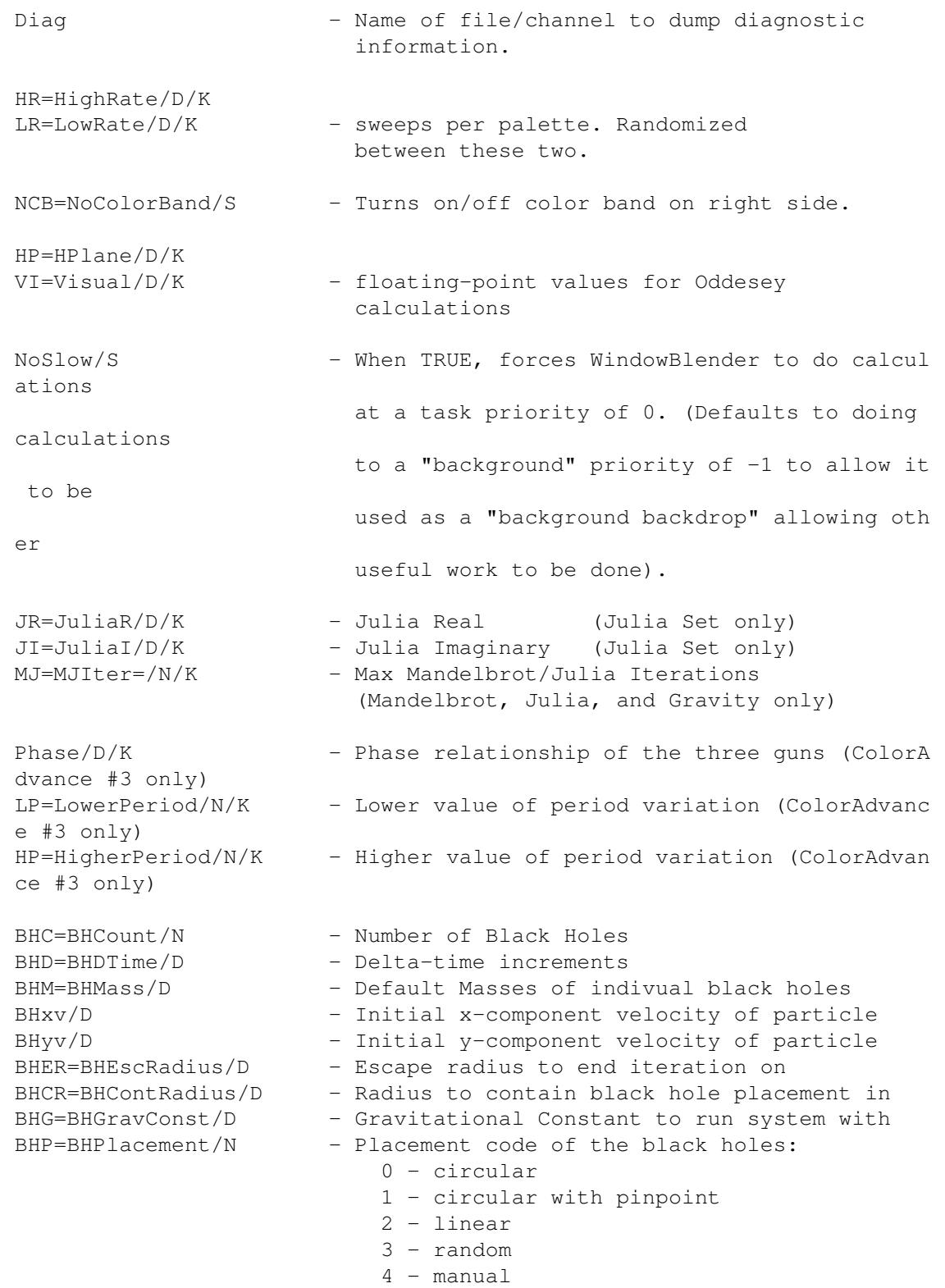

RESULT

At prsent, nothing is returned.

NOTES

Color stepping steps the palette every CS entries, where CS is the color-stepping factor. That is, CS independent and interleaved

waves of color-churning will occur.

BUGS

If in cycle-forwards or cycle-backwards mode, sometimes the color palette is cleared if the Screen is changed. For now, just select another color mode.

The GUI for this version of WindowBlender is incomplete. However, enough functionality is present to acheive satisfactory results. These deficits will be addressed in a later release.